## Center for Clinical and Translational Science

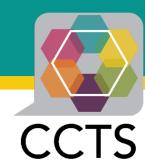

# **National COVID Cohort Collaborative**

The gates to the amusement park are open

Jennifer A. Croker, PhD

Assistant Professor of Medicine

Sr. Administrative Director, Center for Clinical and Translational Science

#### Science through Synergy

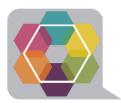

## https://www.uab.edu/ccts/research-commons/informatics

Center for Clinical and Translational Science

Search G

CCTS Forms CCTS Quicklinks CCTS Video Channel UAB Quicklinks

Partner Network Research Commons Training Academy Clinical Translation Engagement of Communities Special Modules News & Events About

Plans to unite our students, faculty and staff and UAB's mission to fight COVID-19

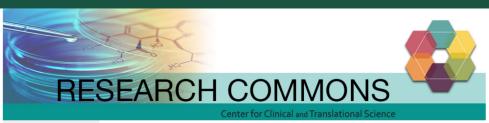

COVID-19 Enterprise Research Initiative

Informatics

Informatics Gateway

Bioinformatics

Clinical Research Informatics

Trainings

Team

BERD

Panels

Funding Opportunities

Grant Help

Research Implementation

OnCore

Commercialization

Trainings

Resources

#### Informatics

CCTS Informatics provides the resources and expertise (both bioinformatics and clinical informatics) to support biomedical collaboration and consultation across the translational research spectrum. We offer help with study design; access to summary, limited (de-identified), and fully identified data sets; innovative tools to support clinical, translational, and outcomes research; and data analytic services. Our vision is to build a vibrant community of collaborating informaticians not only across the CCTS Hub with its academic medical system, but also across the regional CCTS Partner Network and national CTSA Consortium.

Home | Research Commons | Informatics

National COVID-19 Data Access

National COVID-19 Data Access

N3C is Open for Business. Learn How to Get Started.

The National COVID Cohort Collaborative (N3C) has created a large, centralized data resource available to the research community to study COVID-19 at a scale and statistical power not possible within any single institution. N3C has assembled a standardized collection of clinical, laboratory and diagnostic data from hospital electronic health records and health care plans across the country for analysis within an accessible, cloud-based data enclave. Here is how you can get involved:

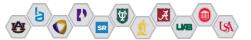

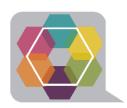

## Data levels or tier

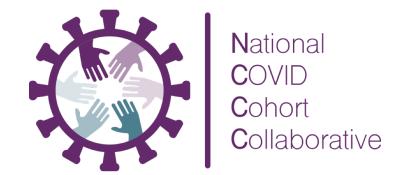

| Access Level | Level 1 – Synthetic                                                 | Level 2 – Deidentified                                     |                                                                                      | Level 3 - LDS                                                                       |
|--------------|---------------------------------------------------------------------|------------------------------------------------------------|--------------------------------------------------------------------------------------|-------------------------------------------------------------------------------------|
| Data Type    | Synthetic Data                                                      | Aggregate Data (i.e., summary statistics)                  | HIPAA Safe Harbor                                                                    | HIPAA Limited<br>Data Set                                                           |
| Description  | Computational data derivative statistically resembles original data | Counts and summary statistics representing 10+ individuals | Data stripped of 18<br>direct identifiers<br>called out in the<br>HIPAA Privacy Rule | Data that is<br>stripped of all PHI<br>under HIPAA<br>except dates and<br>zip codes |

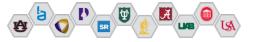

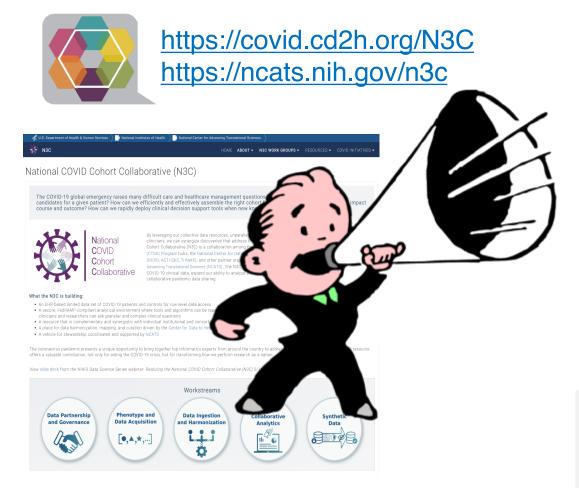

# CALLING ALL...

Population Health Scientists
Outcomes Researchers
Data Wranglers
Biostatisticians
Epidemiologists
Clinical Informaticists
Coding Experts (R a/o Python)
AI / Machine Learning Leads

For more information, connect with Bob Kimberly (<a href="mailto:rpk@uab.edu">rpk@uab.edu</a>) or Jennifer Croker (<a href="mailto:jeroker1@uabmc.edu">jeroker1@uabmc.edu</a>) Jim Cimino (<a href="mailto:ciminoj@uab.edu">ciminoj@uab.edu</a>)

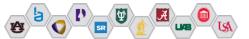

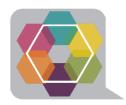

## **N3C Data Use Agreements**

https://ncats.nih.gov/n3c

(N3C Forms and Resources Tab > N3C Data Access > NCATS N3C Data Use Agreement Form)

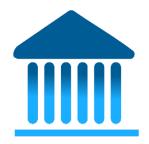

An N3C Data Use Agreement (DUA) is executed by NCATS and a research institution (or directly with a researcher in the case of a citizen/community scientist who is not affiliated with an institution). It is strongly recommended that researchers ensure that their home institution has executed a DUA with NCATS before they begin the process of applying for data access.

Email for Legal Notices: NCATSPartnerships@mail.nih.gov

#### NCATS N3C DATA ENCLAVE INSTITUTIONAL DATA USE AGREEMENT

This Institutional Data Use Agreement ("Agreement") is between the National Center for Advancing Translational Sciences (NCATS), a component of the National Institutes of Health and become effective on the date of the last signature below. 

("Accessing Institution") which will be

WHEREAS, the National COVID Cohort Collaborative, or N3C, aims to build a centralized national data resource, the NCATS N3C Data Enclave, formerly known as the NHI COVID-19 Data Warehouse, that the research community can use to study COVID-19 and identify potential treatments and interventions as the nandemic continues to evidence.

WHEREAS, the N3C will enable the rapid collection and analysis of clinical, laboratory and diagnostic data from hospitals and health care plans that have transferred this Data via a Data Transferred Agreement to the NCATS N3C Data Enclave. The NCATS N3C Data Enclave will aggregate and harmonize clinical data on a recurring basis from CoVID-19 tested patients, or those with related to the control of the control of the covid of the covid of the

WHEREAS, the N3C Data Enclave is built upon a state-of-the-art analytics platform that protects data security, pallent privacy, and recognizes investigator contributions, it will empower investigators to work together to demonstrate the potential of innovative collaborative technologies and fuel novel analyses.

WHEREAS, Accessing Institutions whose User(s) with to access and use the Data for public health purposes and research to inform decision making, including but not limited to conducting and supporting research to define the clinical natural history of COVID-19 infection, assessing therapeutic responses and outcomes, and conducting and supporting a Proterlarge of studies, including the identification of COVID-19 risk factors and development of effective countermeasures and diagnostics will need to execute this institutional Data Use Agreement (DUA) and for every proposed project, submit a Data Use Request (DUR). This Institutional Data Use Agreement establishes the permitted uses of the Data by the User(s) as assured by the signatory Accessing Institution.

#### Definitions

- Accessing Institution means the institution, entity, organization, or Citizen/Community Scientist that
  will be signatory of this agreement and the responsible party for the conduct of its User(s) approved
  to access Data under this agreement.
- 2. Citizen/Community Scientist refers to any member of the public not affiliated with a research

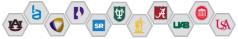

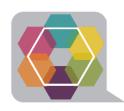

# First time user prerequisites

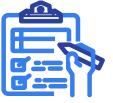

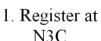

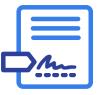

2. Signed DUA

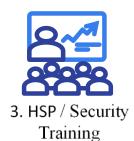

#### Data Access Preparation

Register at N3C

Confirmation your institution has an executed <u>Data Use Agreement (DUA)</u>

Acquire an ORCID ID (free and quick) to assure author attribution

#### 2. Two Factor Authentication

NCATS requires two factor authentications for access to the N3C data enclave so before you apply for a DUR downloaded a two-factor authentication app on your smartphone, or tablet

## 3. Current (last 3 years) Training Requirements

Completion of 2020 Information Security, Counterintelligence, Privacy Awareness, Records Management Refresher, Emergency Preparedness Refresher.

Completion date of Human Subjects Research training (LDS or DeID only)

## 4. IRB Approval

If requesting access to the limited dataset, you must upload a PDF copy of your institution's IRB determination letter

## 5. Draft your Data Use Request Application

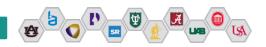

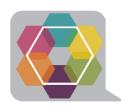

## Overview of the Data User Request (DUR) Process

## Draft your Data Use Request Application

**Research Projects Require:** 

Title: (xxx)

Project Description: (must be COVID-19 Related)

1. Submit DUR

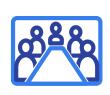

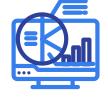

2. Data Access Committee Approval 3. Work Bench Access

**Project Rationale:** The project rationale is used by the Data Access Committee, (DAC) to assess the level of data/data tier being requested (Limited Data Set (LDS), De-Identified (DeID), or Synthetic. User should describe the minimum necessary level of data needed to conduct research

Upload IRB Approval, if applicable

- 2. Investigator submits a Data Use Request.
- 3. Data Access Committee (DAC) Reviews and Approves the research project
- 4. Investigators are given access to the analytics workbench

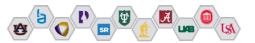

# **Stay Connected**

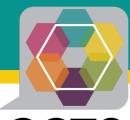

**CCTS** 

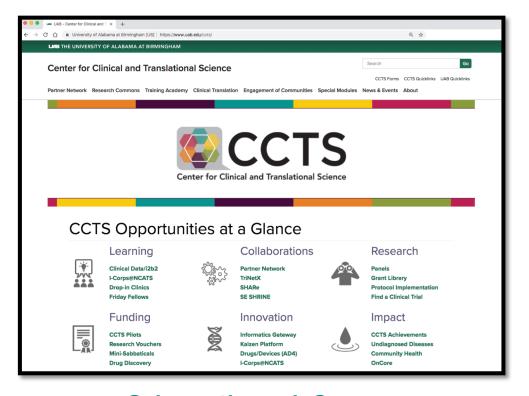

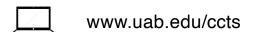

205-934-7442

ccts@uab.edu

PCAMS – 1924 7th Ave South

©cctsnetwork

> Search YouTube: cctsnetwork

Science through Synergy